# ANDROID ALKALMAZÁSFEJLESZTÉS

Szenzorok,

GPS helymeghatározás

Sicz-Mesziár János sicz-mesziar.janos@nik.uni-obuda.hu

> Mezei József mezei.jozsef@nik.uni-obuda.hu

> > **2018. március 25.**

# Szenzorok Androidon

#### **[Mozgásérzékelők](http://developer.android.com/guide/topics/sensors/sensors_motion.html)**

Tipikus felhasználás

2

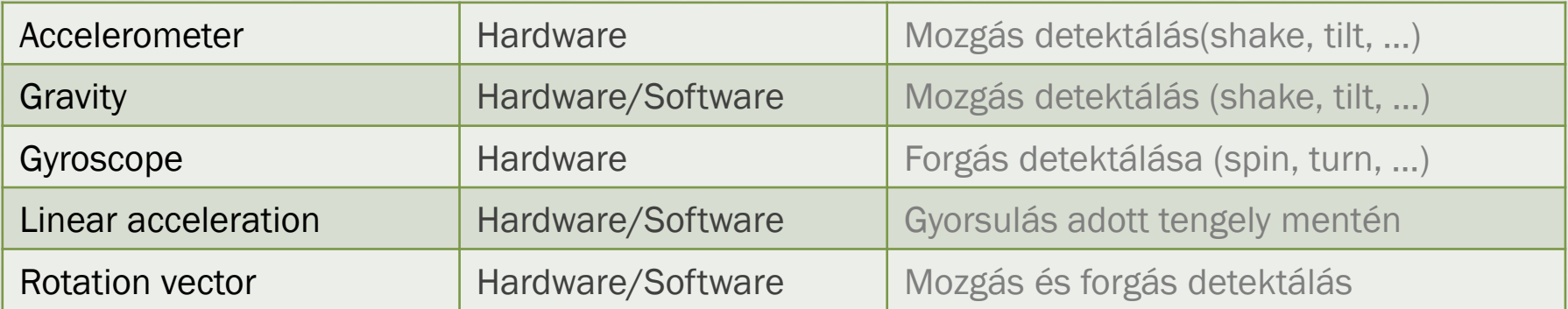

#### **[Pozíciós szenzorok](http://developer.android.com/guide/topics/sensors/sensors_position.html)**

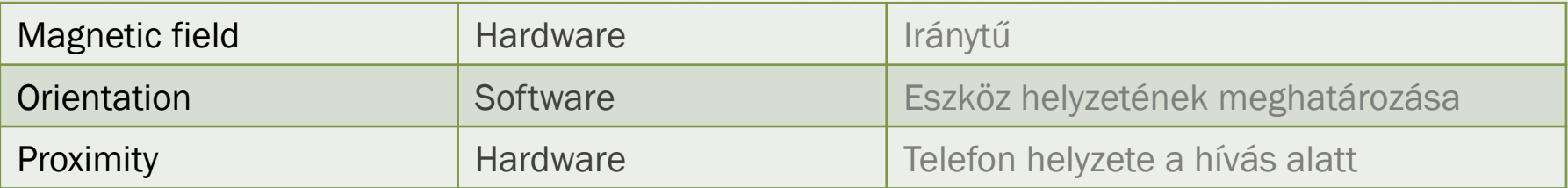

#### **[Környezeti szenzorok](http://developer.android.com/guide/topics/sensors/sensors_environment.html)**

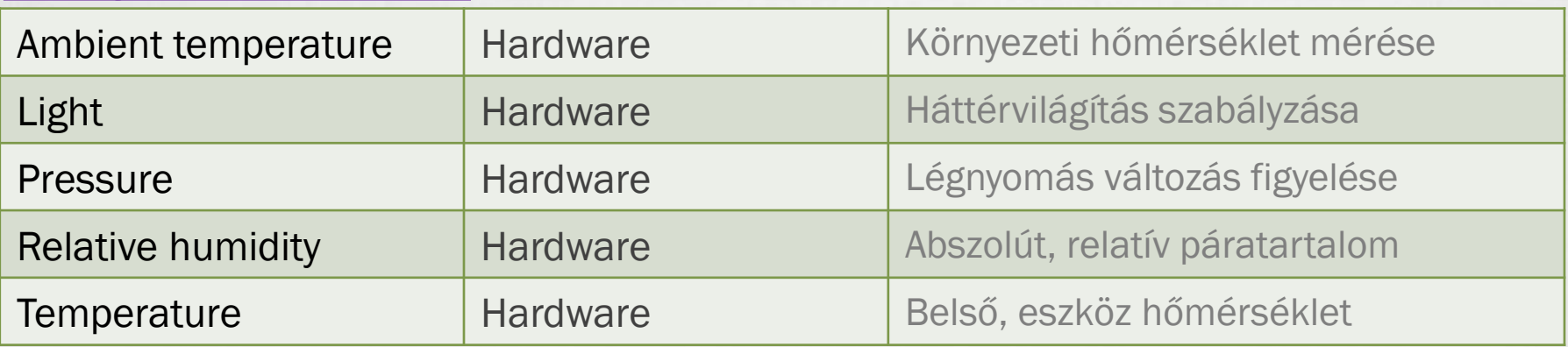

# Tudni érdemes

### **Szenzor támogatás gyártó és Android verzió függő**

**Inttp://developer.android.com/guide/topics/sensors/sensors\_overview.html** 

### **Koordináta rendszer**

- 3 tengelyű koordináta rendszer. (X, Y, Z)
- **Portrai mód az alapértelmezett.** Landscape: a koordinátarendszer nem fordul el. *(hasonlóan az OpenGL koordináta rendszerhez)*

De forgatható: [SensorManager.remapCoordinateSystem\(\)](http://developer.android.com/reference/android/hardware/SensorManager.html#remapCoordinateSystem%28float[],%20int,%20int,%20float[]%29)

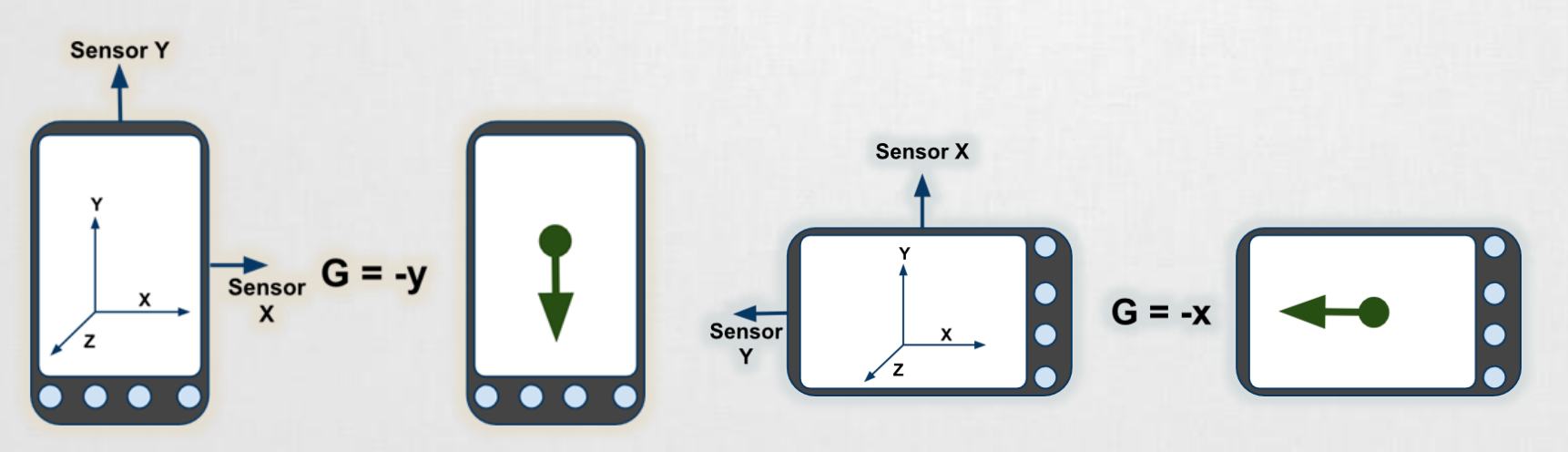

## Tudni érdemes (2)

**Az emulátor nem támogatja a szenzorok emulálását!**

■ De van alternatíva → OpenIntents SensorSimulator <http://code.google.com/p/openintents/wiki/SensorSimulator>

#### **Mintavételezés és áramfelvétel HTC Dream esetén**

- **SENSOR DELAY NORMAL**
- **SENSOR DELAY UI**
- *ESENSOR DELAY GAME*
- **SENSOR DELAY FASTEST**

### **Az adat egy float[] tömben érkezik**

- **u**values[0]
- ▪values[1]
- 

*Kamera, mikrofon, touchscreen is szenzor, csak másképpen kezeljük.* ☺

#### ■ values[2] Ajánlott videó a szenzorokkal kapcsolatban: <http://www.youtube.com/watch?v=C7JQ7Rpwn2k>

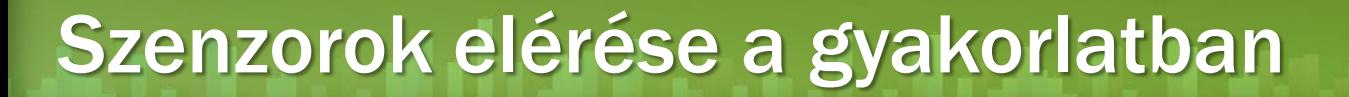

#### **Jogosultság kérése ebben az esetben nem szükséges.**

#### **SensorManager példányosítása:**

SensorManager manager =

(SensorManager)getSystemService(*SENSOR\_SERVICE);* 

#### **SensorEventListener implementálása:**

SensorEventListener listener = new SensorEventListener(){ public void onSensorChanged(SensorEvent event){} public void onAccuracyChanged(Sensor s, int a){}

};

#### **Feliratkozás a szenzor adatokra**

manager.registerListener(

listener,

o<sup>S</sup> SENSOR\_DELAY\_FASTEST: int - SensorManager o<sup>S</sup> SENSOR DELAY GAME : int - SensorManager o<sup>S</sup> SENSOR\_DELAY\_NORMAL: int - SensorManager <sup>oS</sup> SENSOR\_DELAY\_UI : int - SensorManager

manager.getDefaultSensor(Sensor.*TYPE\_PROXIMITY),*  SensorManager.*SENSOR\_DELAY\_FASTEST*

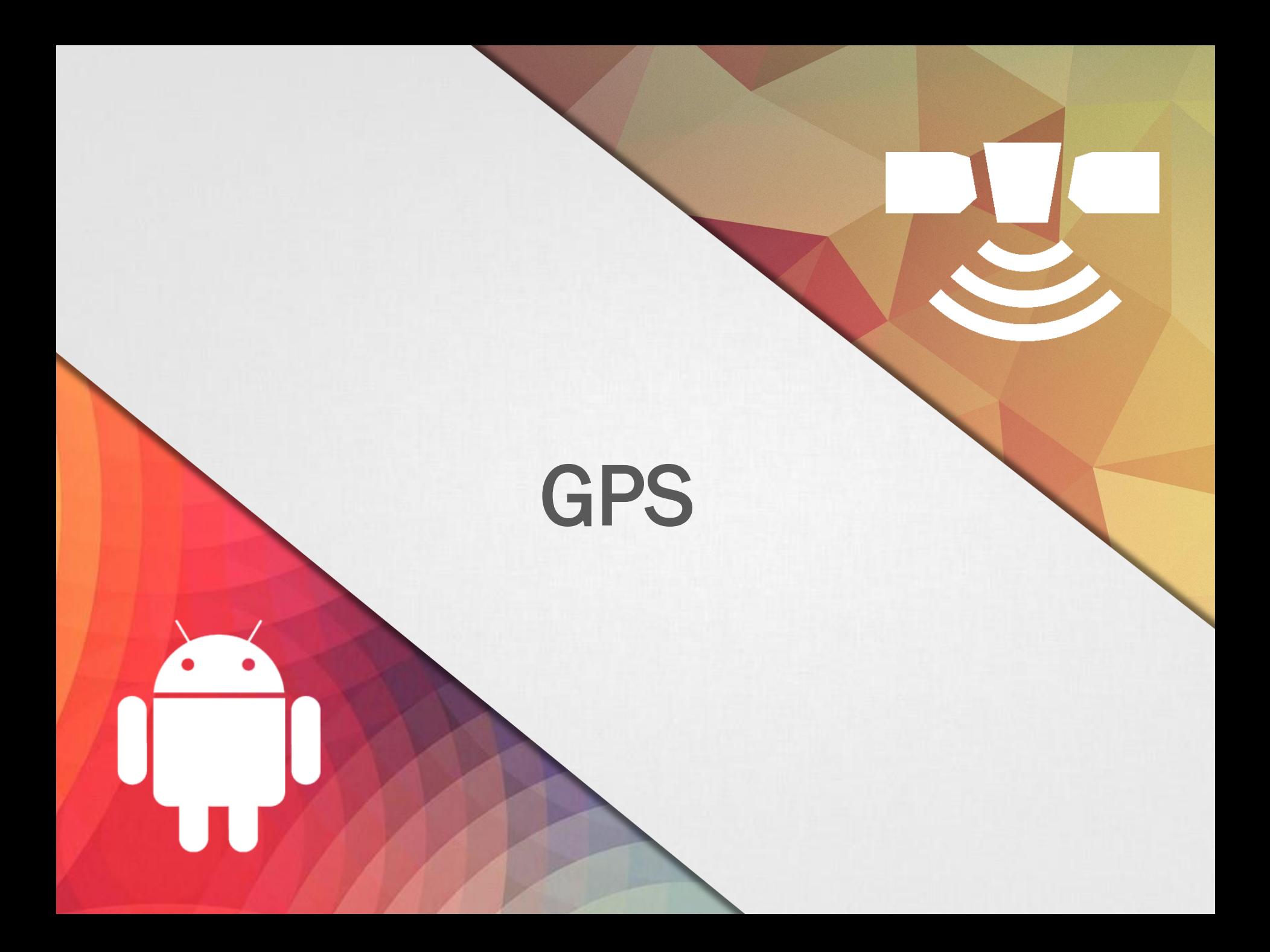

# Helymeghatározás Android alatt

"An Android phone always knows where it is."

*Ed Burnette – Hello, Android*

**Adatok forrása:**

**GPS :** 

- ▪legpontosabb, de
- "csak" kültéren használható,
- **Produto algención el algo de la produtación el produto el produto de la produtación el produto de la produtación el produto de la produto de la produto de la produto de la produto de la produto de la produto de la produto**
- **Elassú információszerzés (mint ahogy felhasználó szeretné)**

### **Hálózati információk alapján (Wi-Fi, Cell-ID) :**

- **E** kevésbé pontos,
- ▪kültéri és beltéri használat,
- **Egyors információszerzés,**
- **E** kevesebb fogyasztás

# Nehézségek

### **Felhasználó helymeghatározásában rejlő nehézségek:**

- Felhasználó mozgásban (gyakori mérés kell)
- ▪Változó pontosság: Lehet, hogy a 10mp-el korábbi adat pontosabb, mint az új adatból származó becslés
- ▪Van-e GPS a készülékben?
	- **Be van-e kapcsolva?**
	- **Elérhető-e adat?**
	- **Elég pontos-e?**

Google I/O 2009: [Fogyasztás?](http://www.youtube.com/watch?v=OUemfrKe65c&t=37m33s)

### **Pozíció meghatározásának ideje**

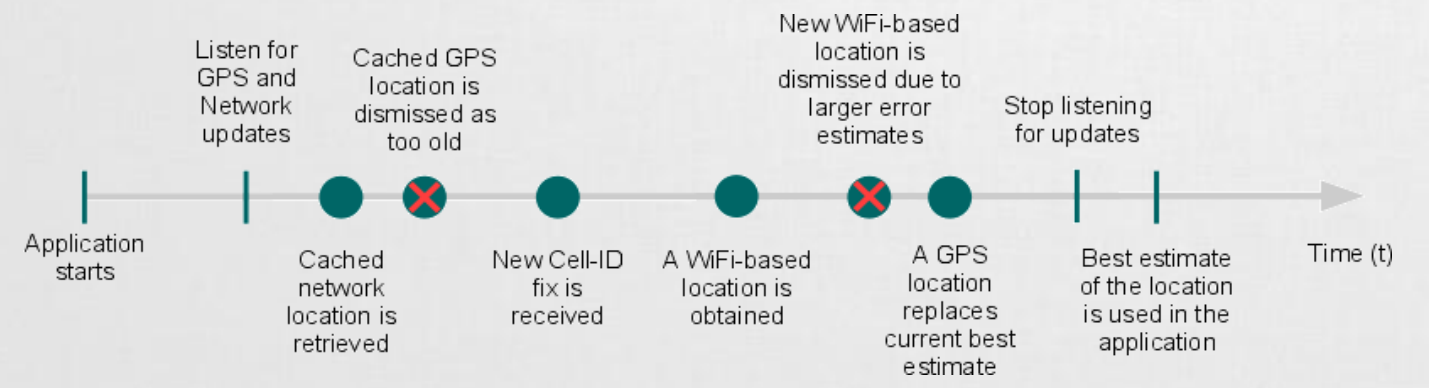

# Helymeghatározás a gyakorlatban

#### **1. Jogosultság kérése: AndroidManifest.xml / Permissions**

- android.permission.ACCESS\_FINE\_LOCATION
- android.permission.ACCESS\_COARSE\_LOCATION
- **·** android.permission.ACCESS\_MOCK\_LOCATION

### **2. LocationManager elérése**

LocationManager locationManager = (LocationManager)getSystemService(*LOCATION\_SERVICE);*

### **3. LocationListener definiálása**

```
LocationListener myListener = new LocationListener() {
  public void onStatusChanged(...){}
  public void onProviderEnabled(...){}
  public void onProviderDisabled(...){}
  public void onLocationChanged(...){}
                                               Pozíció változik
                                               Szolgáltatás nem elérhető
                                               Szolgáltatás elérhető
                                               GPS status változik
```
};

### **4. A myListener regisztrálása**

locationManager.requestLocationUpdates( LocationManager.*GPS\_PROVIDER, 0, 0, myListener);*

Pontos adatok Közelítő adatok Hamis adatok emulátorhoz

SICZ-MESZIÁR JÁNOS

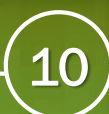

## GPS adatok szimulálása

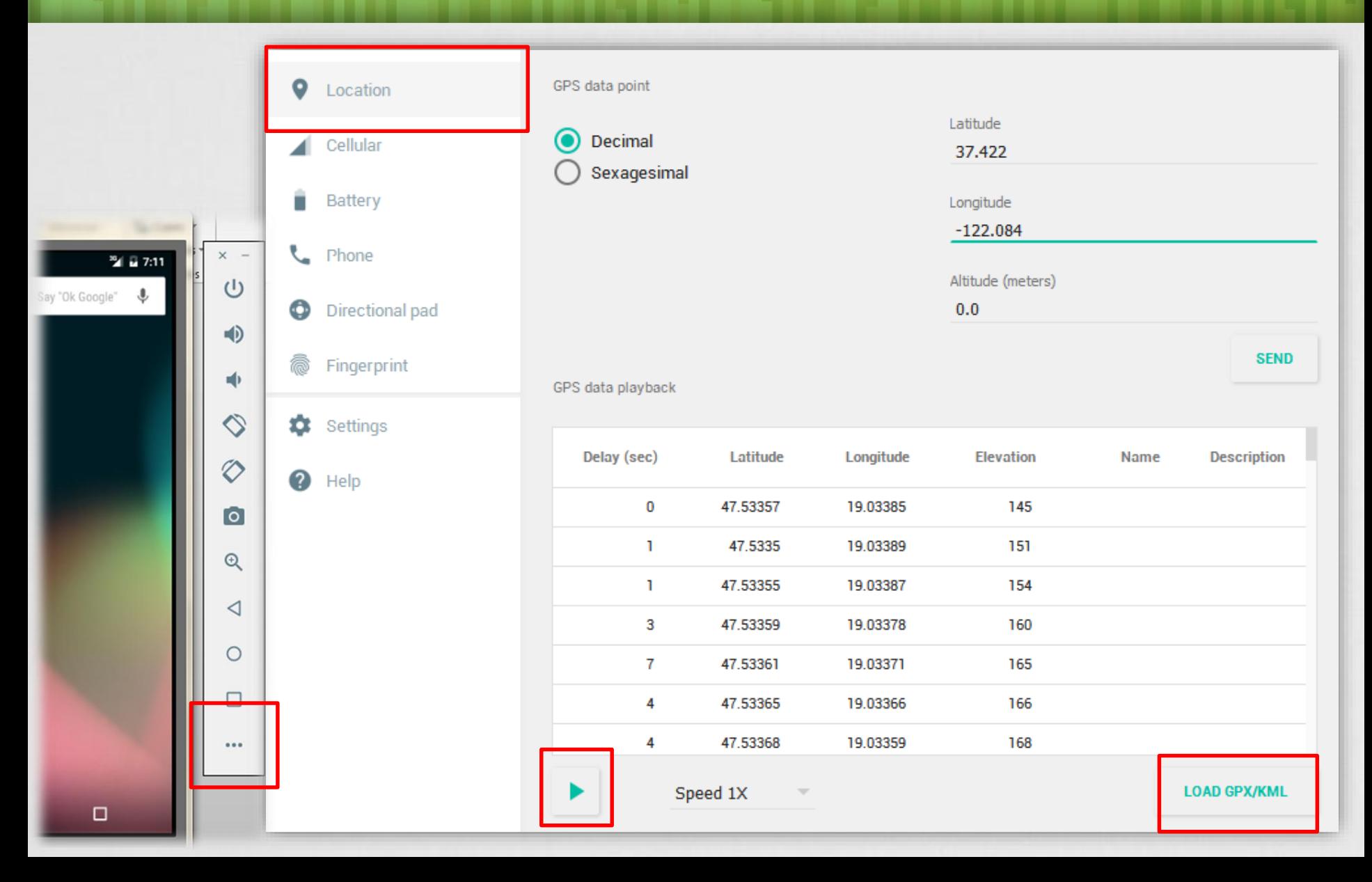

# További érdekes adatok

### **A felhasználó szeretne gyorsan pozíciót kapni, ezért lekérhető az utoljára ismert helyzete:**

locationManager.getLastKnowLocation();

### **Két pont közötti távolság:**

Location[.distanceTo](http://developer.android.com/reference/android/location/Location.html#distanceTo%28android.location.Location%29)(Location dest);

### **Szatellit információk**

}

#### **GpsStatus.Listener megvalósítása:**

```
public void onGpsStatusChanged(int event){
    switch(event){
    case GpsStatus.GPS EVENT FIRST FIX: break;
    case GpsStatus.GPS EVENT STARTED: break;
    case GpsStatus.GPS EVENT STOPPED: break;
    case GpsStatus.GPS EVENT SATELLITE STATUS:
       GpsStatus status = locManager.getGpsStatus(null);
       for(GpsSatellite sat:status.getSatellites()){ /**/ }
       break;
    }
```
[WGS84](http://en.wikipedia.org/wiki/World_Geodetic_System) ellipszoid támogatás

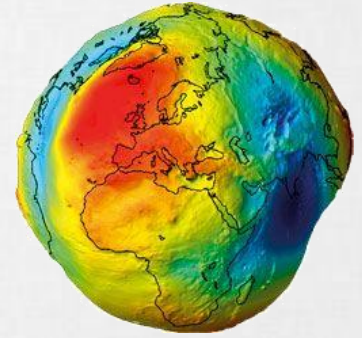

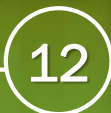

## RAW nyersadatok

### **NMEA: ASCII alapú adatközlés, [szabványos mondatok formájában:](http://www.gpsinformation.org/dale/nmea.htm#nmea)**

```
$GPGLL,4916.45,N,12311.12,W,225444,A,*1D
```
#### **Gyakorlatban:**

```
locationManager.addNmeaListener(
  new NmeaListener(){
      public void onNmeaReceived(long t, String nmea){
             Log.d("NIK", nmea);
       }
  }
);
```
#### **RAW GNSS mérések:**

- 7.0 óta néhány eszköz támogatja a közvetlen hozzáférést
- <https://developer.android.com/guide/topics/sensors/gnss.html>

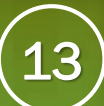

# Proximity Alert

**Közelségi riasztás, != proximity sensor**

**Jelzés, ha az adott pozícióhoz megadott rádiuszon belülre / kívülre kerülünk.**

- **[Jelzés](http://developer.android.com/reference/android/location/LocationManager.html#addProximityAlert%28double,%20double,%20float,%20long,%20android.app.PendingIntent%29) Intent kibocsátása**
- **Extra data [\(KEY\\_PROXIMITY\\_ENTERING](http://developer.android.com/reference/android/location/LocationManager.html#KEY_PROXIMITY_ENTERING))**

**Boolean típusú:** 

- **True:** belép a területre
- ▪**False:** kilép a területről

### **Energiatakarékos!:**

- **Ekellően nagy távolság esetén csak a hálózat adataira épít.** Kis távolság esetén automatikusan GPS-re vált.
- **Lekapcsolt képernyő esetén, csak 4 percenként ellenőriz.**

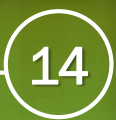

# Fájl formátumok

### **GPX - [GPS eXchange](http://www.topografix.com/GPX/1/1/) file**

- **EXML** alapú adattárolás
- **Egyéni értékekkel is bővíthető**

### **KML - Keyhole Markup [Language](http://earth.google.com/intl/hu/userguide/v4/ug_kml.html) file**

- **KML** alapú formátum
- **Pontok, vonalak, képek, sokszögek és megjelenítési** modellek tárolására és modellezésére találták ki
- **EXMIZ a KML tömörített formátuma**
- **CSV – [Comma-separated](http://en.wikipedia.org/wiki/Comma-separated_values) values**

### **TCX - Training [Center XML](http://developer.garmin.com/schemas/tcx/v2/)**

- **E** Garmin szabványa, hasonló, mint a GPX
- ▪Tárol aktív sportolói életben szokásos jellemzőket is, mint: szívverés, kalória, kerékpárnál fordulat/perc, …

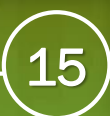

## Location APIs

A Google Play Services része:

<https://developer.android.com/google/play-services/location.html>

### ▪ **Fused location provider**

Továbbfejlesztett helymeghatározás, egyszerűbb API, azonnali hozzáférés az utolsó pozícióhoz,

#### **Activity Recognitaion**

fizikai tevékenységek detektálása, mint például áll, gyalogol, fut, vezet, kerékpár, … + egyéni mozgás minták alkalmazása

▪ **Geofencig APIs** kijelölt területre való belépés és kilépés detektálása

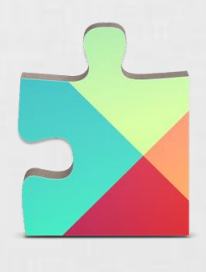